## **6.3.3.2 Modificando Membros de um Conjunto de Referências**

## Princípios

Princípios para modificar conjuntos de referências incluem:

- Conjuntos de referências podem ser modificados por
	- Adição ou inativação de membros do conjunto de referências. Por favor consulte as instruções em [6.3.3.1 Adicionando Membros a](https://confluence.ihtsdotools.org/pages/viewpage.action?pageId=81270612)  [um Conjunto de Referências](https://confluence.ihtsdotools.org/pages/viewpage.action?pageId=81270612) or [6.3.3.3 6.3.3.3 Removendo Membros de um Conjunto de Referências](https://confluence.ihtsdotools.org/pages/viewpage.action?pageId=81270614).
		- Modificação de valores de atributo mutáveis de membros de conjuntos de referências. Para ver quais atributos são mutáveis para cada tipo de conjunto de referências, por favor consulte a especificação do tipo específico de conjunto de referências na [especificação de arquivos de edição de conjuntos de referências.](https://confluence.ihtsdotools.org/display/WIPRELFMT/4.+Reference+Set+Release+Files+Specification?src=breadcrumbs-parent) Se o tipo de conjunto de referências for um conjunto de referências totalmente definido, por favor leve em conta quaisquer restrições de mutabilidade dos atributos individuais.
- Não modifique atributos imutáveis de um conjunto de referências.
	- Caso seja requerida a modificação de um atributo imutável, isso deve ser feito mediante a inativação do membro do conjunto de referências e a criação de um novo membro do conjunto de referências com os valores requeridos atualizados.
- Se as circunstâncias requerem que você modifique membros do conjunto de referências que pertençam a outro módulo que não a extensão dos produtores, há as seguintes opções:
	- inative o membro específico do conjunto de referências no seu próprio módulo e crie um novo membro do conjunto de referências com o valor atualizado
		- O benefício dessa abordagem é que você retém a definição e representação do membro do conjunto de referências da maneira pretendida por seus autores originais, e o novo membro do conjunto de referências será facilmente identificado como um membro local do conjunto de referências, uma vez que o identificador daquele membro do conjunto de referências não está disponível no conjunto de referências original
	- Crie uma nova versão do membro específico do conjunto de referências em seu próprio módulo e faça as modificações necessárias

## Processo

A tabela abaixo fornece um resumo do processo a ser seguido para modificar um membro existente de um [conjunto de referências](https://confluence.ihtsdotools.org/display/DOCGLOSS/Reference+Set).

## **Tabela 6.3.3.2-1: Modificando um membro de conjunto de referências**

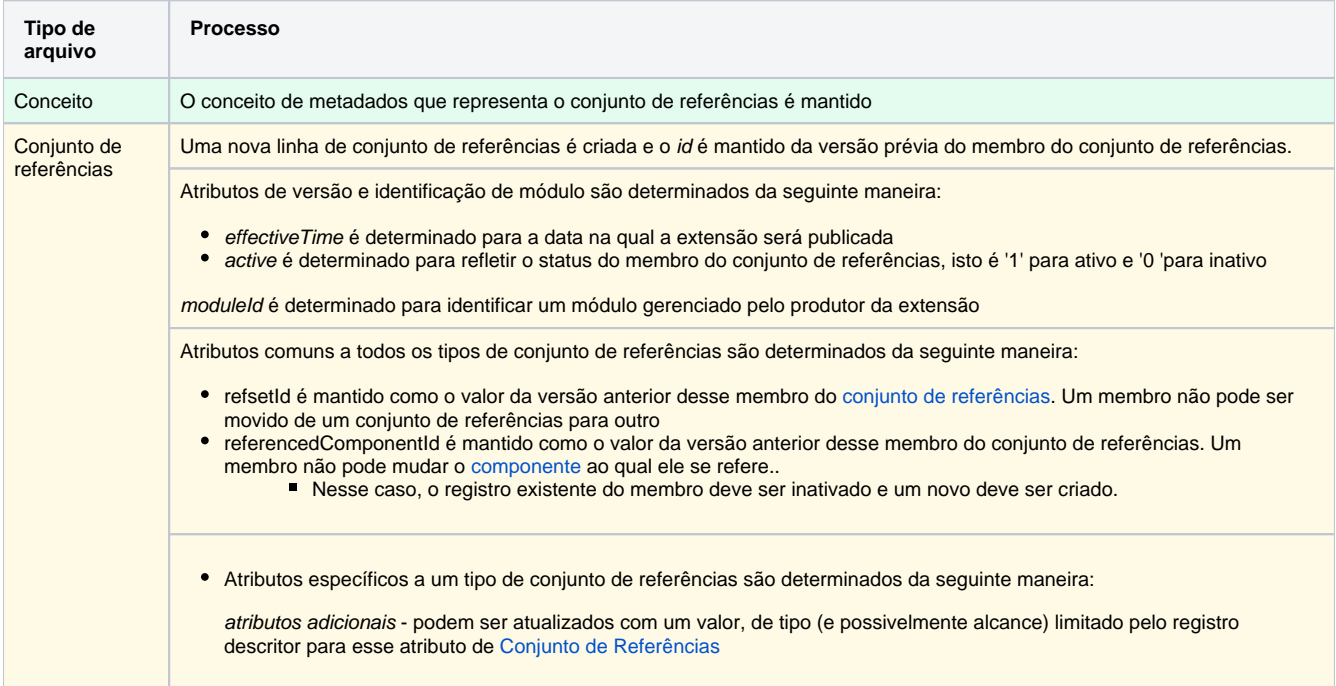